## SAP ABAP table SACY\_BOOK {Generated Table for View}

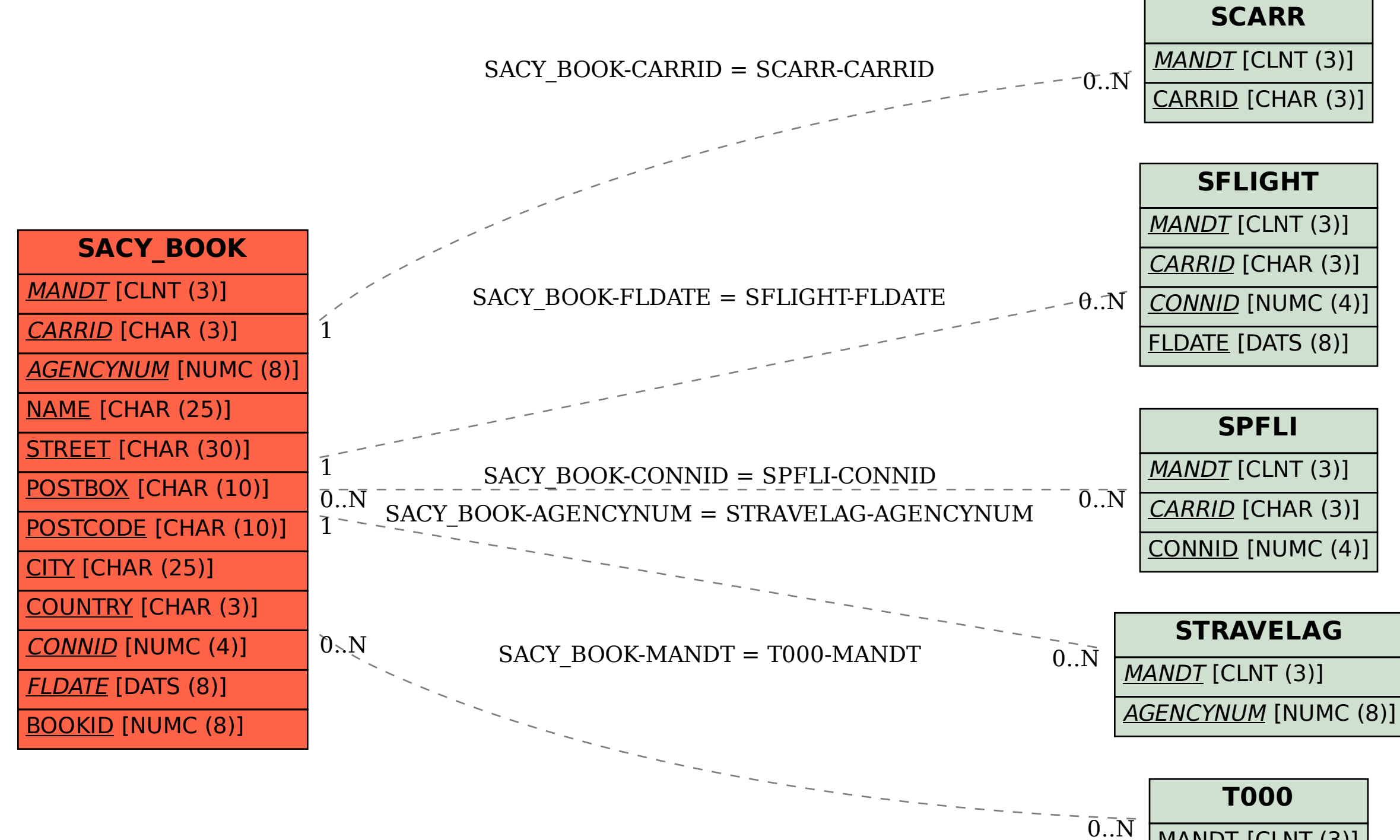

MANDT [CLNT (3)]